### <<Dreamweaver,Flash,Fi>>

<<Dreamweaver,Flash,Fireworks>>>

- 13 ISBN 9787121077296
- 10 ISBN 7121077299

出版时间:2009-4

页数:373

PDF

更多资源请访问:http://www.tushu007.com

### <<Dreamweaver,Flash,Fi>>

Dreamweaver, Flash, Fireworks, The CS3 DVD 1 了Dreamweaver,Flash和Fireworks在网页设计方面的应用,首先介绍了Dreamweaver网页设计入门、制  $\text{CSS}$  and  $\text{AP}$  ${\rm Flash}$ 

一般。<br>在《制作网页图像》中,对于《制作网页图像》中,并且说明了解。<br>《制作网页图像》中,其中国*文本、制作网页图像和文本、制作网页图像和文本、* Dreamweaver, Flash, Fireworks

Dreamweaver, Flash, Fireworks, Example CS3, DVD 1

Dreamweaver, Flash, Fireworks, The CS3 DVD 1

Dreamweaver, Flash, Fireworks, The CS3 DVD 1

 $\frac{u}{\sqrt{2}}$  , where  $\frac{u}{\sqrt{2}}$  , where  $\frac{u}{\sqrt{2}}$  , where  $\frac{u}{\sqrt{2}}$  , where  $\frac{u}{\sqrt{2}}$  , where  $\frac{u}{\sqrt{2}}$  , where  $\frac{u}{\sqrt{2}}$  , where  $\frac{u}{\sqrt{2}}$  , where  $\frac{u}{\sqrt{2}}$  , where  $\frac{u}{\sqrt{2}}$  , where  $\frac{u}{\sqrt{2}}$ 

# <<Dreamweaver,Flash,Fi>>

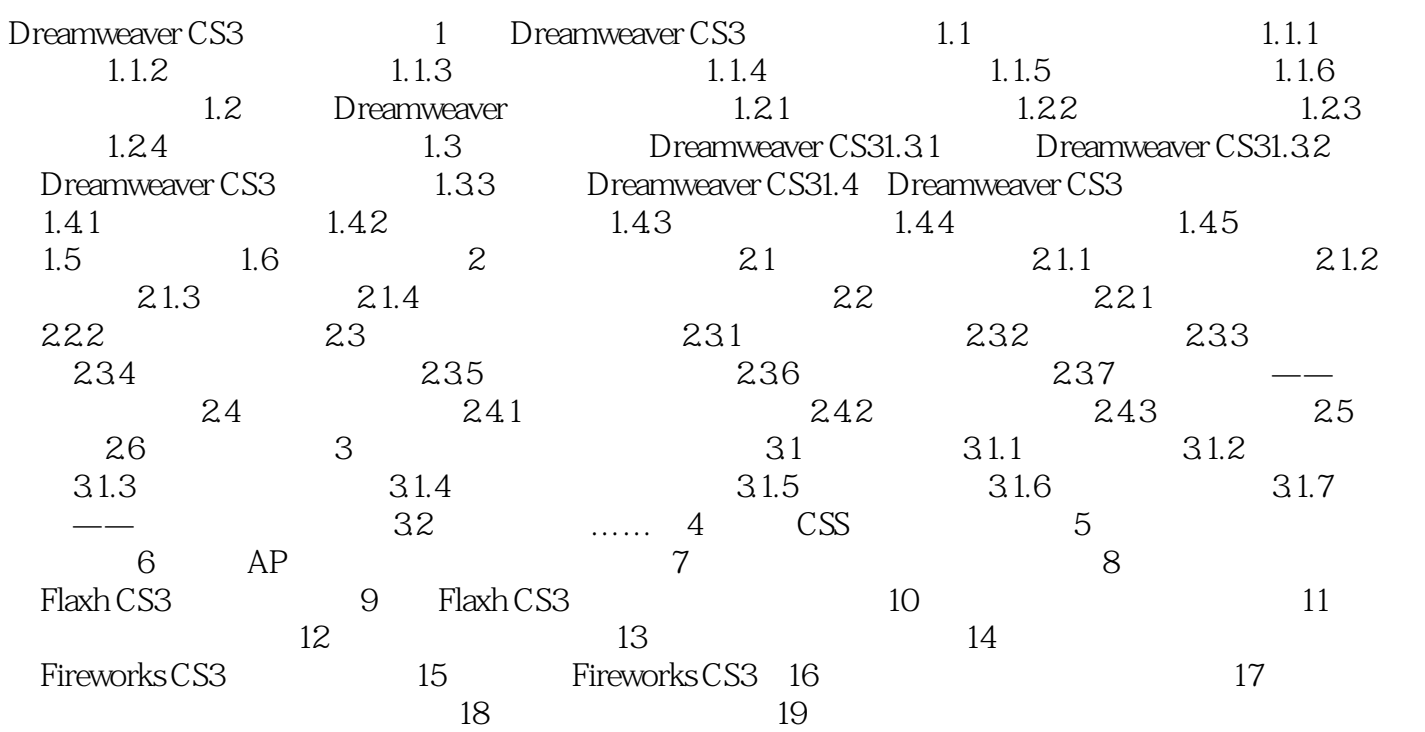

# <<Dreamweaver,Flash,Fi>>

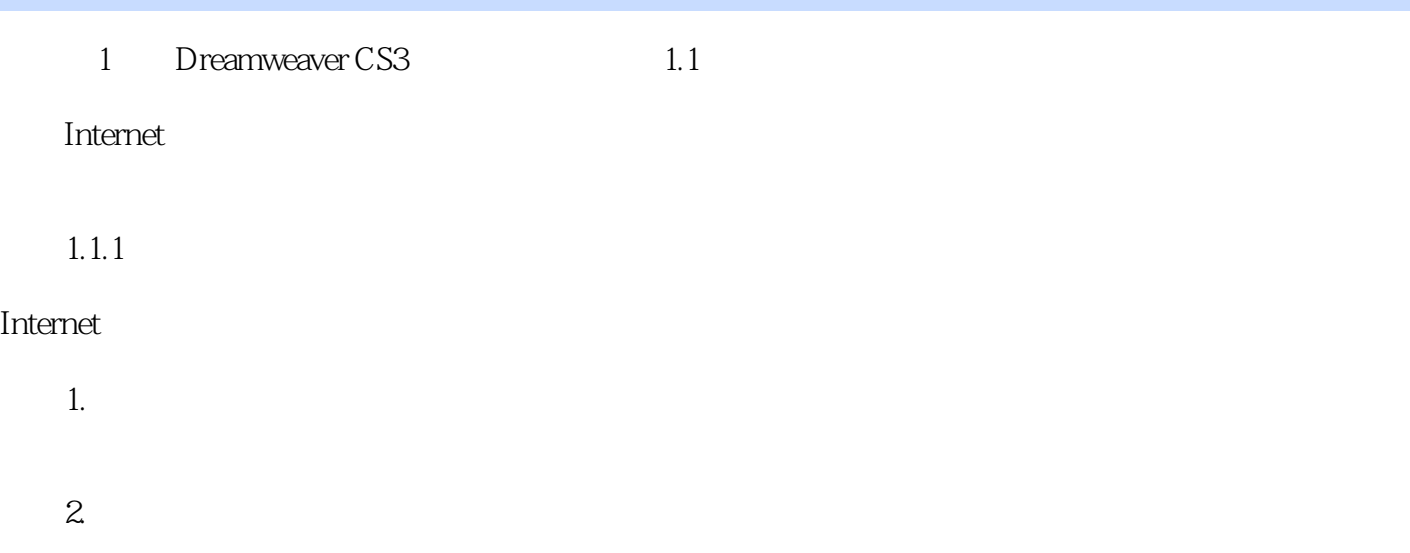

 $,$  tushu007.com

……

## <<Dreamweaver,Flash,Fi>>

本站所提供下载的PDF图书仅提供预览和简介,请支持正版图书。

更多资源请访问:http://www.tushu007.com